# **INLASS an inline assembler for Turbo Pascal**

Original by Version Jan.1986 U.K. Article by Hans), 2002

A CP/M program running under MSX-DOS to produce inline code for Turbo Pascal.

### How to use

Required for using the program are the files:

**INLASS.COM** INLASS.000 (the overlay)

Start the program by typing at the MSX-DOS prompt:

#### **INLASS**

Type the name of the assembler source file after the prompt '\* (it should have the extension .SOU)

Ëxample:

Source file SOU:

```
\sqrt{280}; test
ld a, 1 ; test
```
Inline file .INL:

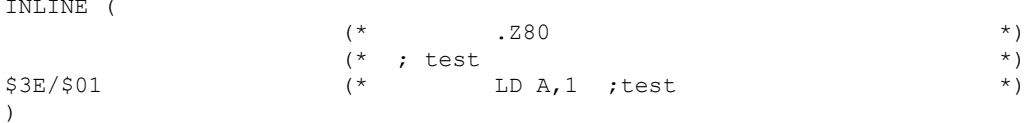

#### PRN file .PRN

PASS<sub>1</sub> 0 Fehler aufgetreten. PASS<sub>2</sub>  $*0000*$ .Z80 \*0000 .2x<br>
\*0000 \$3E/\$01 ; test<br>
0 Feb1- $LD A,1$ ; test 0 Fehler aufgetreten.

## *Known pseudo ops*

ORG DS, DEFS DB, DEFB DW, DEFW DL, DEFL EXT EQU SET IF ELSE ENDIF END MACRO .Z80 (default)

.6502 .8080 .8086

As you can see most common assembler constructions are accepted.

# *Sources included:*

Compile with Turbo Pascal 3.0 and not with Turbo Pascal 3.3, due to memory contraints.